# Motorola Semiconductor Engineering Bulletin

**EB197** 

## Using Pseudo-Interrupt Vectors on the M68HC11EVBU

By Janet M. Snyder Austin, Texas

### Introduction

The MC68HC11EVBU *Universal Evaluation Board User's Manual*, Motorola document order number MC68HC11EVBU/AD2, contains a printing error regarding the pseudo-interrupt vectors to be used when running the BUFFALO monitor.

The vectors are located in \$0XXX space, not \$EXXX space. A correction is shipped with all boards packed since February 1993. Go to Table 3-2 in the manual and draw a line down both sides of your table through the E1s and make them all 01s. The rest of the information is correct.

The technical data manuals show that the interrupt table for M68HC11 devices begins at \$FFC0.

At first glance, this seems to contradict the BUFFALO monitor. The "real" vector locations are in the ROM area of the chip, where the user cannot modify them. BUFFALO creates a pseudo-vector table in the RAM area, so the user will be able to write interrupt routines and leave the "jump to" address in this designated location.

On power-up, BUFFALO initializes all the pseudo-vectors with "JMP STOPIT." If the processor gets an interrupt before the interrupt vector has been initialized by the user, the program will jump to the STOPIT

EB197

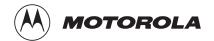

© Motorola, Inc., 1999

### **Engineering Bulletin**

routine in BUFFALO. The STOPIT routine puts the processor into low-power stop mode.

To set an interrupt vector to jump to a user service routine, a JMP USERHANDLER must be written into the associated pseudo-interrupt vector location. "USERHANDLER" is where a user-supplied interrupt handler routine is located.

For instance, to set the timer output compare 3 interrupt vector to jump to 3USERHANDLER.2, the opcode for a JMP instruction (\$7E) must be written into location \$00D9 and the address of 3USERHANDLER2 into locations \$00DA and \$00DB.

Motorola reserves the right to make changes without further notice to any products herein. Motorola makes no warranty, representation or guarantee regarding the suitability of its products for any particular purpose, nor does Motorola assume any liability arising out of the application or use of any product or circuit, and specifically disclaims any and all liability, including without limitation consequential or incidental damages. "Typical" parameters which may be provided in Motorola data sheets and/or specifications can and do vary in different applications and actual performance may vary over time. All operating parameters, including "Typicals" must be validated for each customer application by customer's technical experts. Motorola does not convey any license under its patent rights nor the rights of others. Motorola products are not designed, intended, or authorized for use as components in systems intended for surgical implant into the body, or other applications intended to support or sustain life, or for any other application in which the failure of the Motorola product could create a situation where personal injury or death may occur. Should Buyer purchase or use Motorola products for any such unintended or unauthorized application, Buyer shall indemnify and hold Motorola and its officers, employees, subsidiaries, affiliates, and distributors harmless against all claims, costs, damages, and expenses, and reasonable attorney fees arising out of, directly or indirectly, any claim of personal injury or death associated with such unintended or unauthorized use, even if such claim alleges that Motorola was negligent regarding the design or manufacture of the part. Motorola and

#### How to reach us:

USA/EUROPE/Locations Not Listed: Motorola Literature Distribution, P.O. Box 5405, Denver, Colorado 80217, 1-800-441-2447 or 1-303-675-2140. Customer Focus Center, 1-800-521-6274

JAPAN: Motorola Japan Ltd.: SPD, Strategic Planning Office, 141, 4-32-1 Nishi-Gotanda, Shinagawa-ku, Tokyo, Japan, 03-5487-8488 ASIA/PACIFIC: Motorola Semiconductors H.K. Ltd., Silicon Harbour Centre, 2 Dai King Street, Tai Po Industrial Estate,

Tai Po, New Territories, Hong Kong, 852-26629298

Mfax™, Motorola Fax Back System: RMFAX0@email.sps.mot.com; http://sps.motorola.com/mfax/;

TOUCHTONE, 1-602-244-6609; US and Canada ONLY, 1-800-774-1848

HOME PAGE: http://motorola.com/sps/

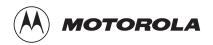

Mfax is a trademark of Motorola, Inc.

© Motorola, Inc., 1999